# **O BOXPLOT**

Ana Maria Lima de Farias Departamento de Estatística (GET/UFF)

#### **Introdução**

O boxplot é um gráfico construído com base no resumo dos cinco números, constituído por:

- Valor mínimo
- Primeiro quartil (Q1)
- Mediana (segundo quartil Q2)
- Terceiro quartil (Q3)
- Valor máximo

O gráfico é formado por uma caixa construída paralelamente ao eixo da escala dos dados (pode ser horizontal ou vertical). Essa caixa vai desde o primeiro quartil até o terceiro quartil e nela traça-se uma linha na posição da mediana. Essa caixa, que descreve os 50% centrais da distribuição, é comum a todas as variantes do boxplot. Pode-se acrescentar também uma linha, paralela à linha da mediana, para indicar a média. Na figura abaixo,  $Q1 = 5$ ;  $Q2 = 7$ ;  $Q3 = 8$ .

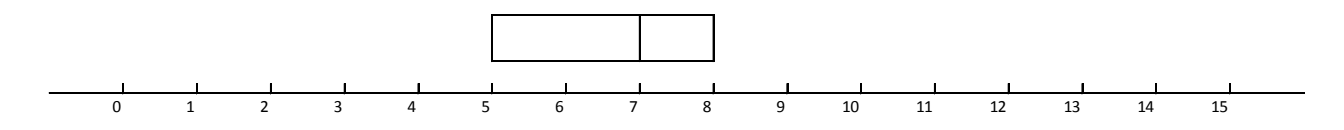

Na variante que usa efetivamente o resumo dos cinco números, continua-se a construção do boxplot traçando-se uma linha paralela à escala que vai de cada extremidade da caixa ao correspondente valor extremo dos dados. É praxe traçar essas linhas pelo meio da caixa. Na figura abaixo, o mínimo é 3 e o máximo é 15.

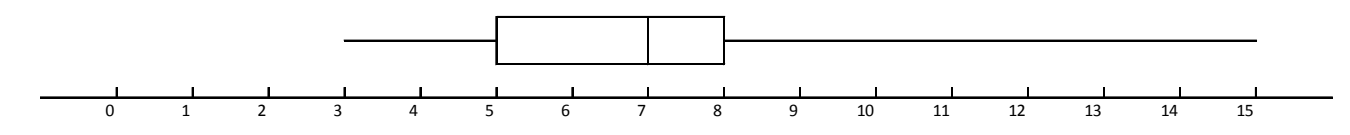

Outra variante bastante comum, que é a que usamos nas atividades Conhecendo o Boxplot e Construindo Boxplots, trata de forma especial os valores atípicos, que são

valores muito afastados da grande maioria dos dados. Suponhamos que, no nosso exemplo, todas as observações sejam menores ou iguais a 10, e apenas uma observação seja igual a 15. Então 15 é um valor atípico. A variante do boxplot representaria esses dados da seguinte forma:

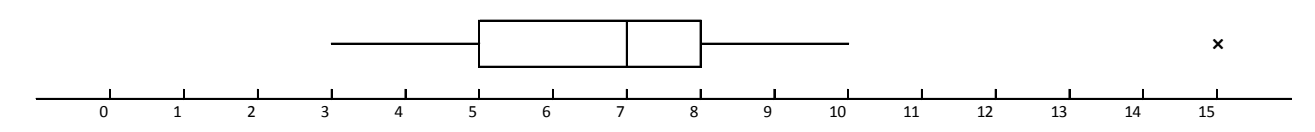

Há diferentes opções para se estabelecerem os limites que separam os valores atípicos. Mas estabelecida uma regra, os valores que se encontram entre esses limites são chamados *valores adjacentes* e aqueles fora dos limites são chamados *valores extremos ou atípicos*.

## **Cálculo dos quartis**

Dada a escala de mensuração dos dados, os quartis são valores nessa escala que dividem o conjunto de dados em quatro partes, todas elas com o mesmo número de observações. Isso significa que 25% das observações são menores que o primeiro quartil, 50% são menores que o segundo quartil e 75% são menores que o terceiro quartil. Note que estamos falando de *escala*, de *ordem*. Assim, para calcularmos os quartis, temos que *ordenar* os dados.

O cálculo se inicia com a mediana, ou segundo quartil – ela é o "valor do meio", o valor que deixa metade das observações abaixo e a outra metade acima.

Consideremos o conjunto de dados que gerou o boxplot acima; há 18 observações.

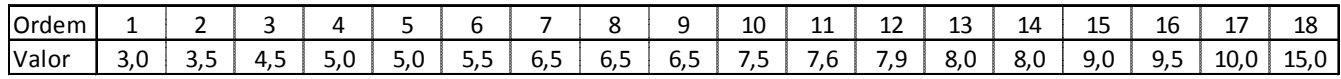

A mediana divide o conjunto em duas partes, cada uma com 9 observações. A mediana será, então, a média dos dois valores centrais:

$$
Q2 = \frac{6,5+7,5}{2} = 7,0
$$

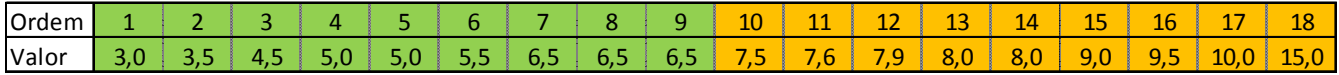

Um erro comum cometido pelos alunos é considerar a média das posições, e não dos valores! Se assim fosse, todos os conjuntos de dados com 18 observações teriam a mesma mediana 9,5...

O cálculo do primeiro e do terceiro quartis se faz calculando as medianas das duas metades – o primeiro quartil é a mediana da metade inferior e o terceiro quartil é a mediana da metade superior. Nesses cálculos despreza-se a mediana.

Para os dados acima, cada metade tem 9 observações. Logo, a mediana deixará 4 observações abaixo e 4 observações acima, ou seja, a mediana de cada uma dessas partes será a quinta observação:

> $Q1 = 5.0$  $Q3 = 8.0$

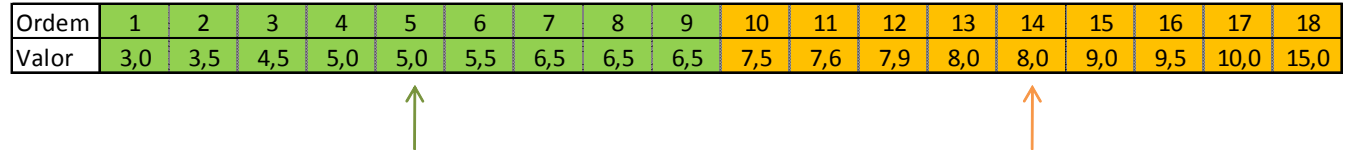

Consideremos outro conjunto de dados como exemplo:

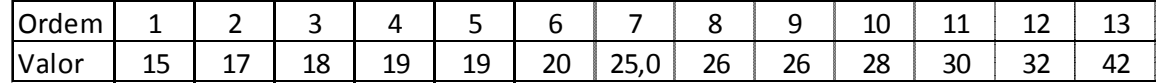

Como há um número ímpar de observações (13), a mediana deixará 6 observações abaixa e 6 observações acima dela. Logo, a mediana é a 7<sup>ª</sup> observação.

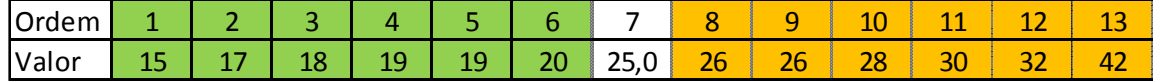

 $Q2 = 25,0$ 

Ignorando a mediana, cada metade tem 6 observações e a mediana de cada uma delas será a média das terceira e quarta observações:

$$
Q1 = \frac{18 + 19}{2} = 18,5
$$

$$
Q3 = \frac{28 + 30}{2} = 29
$$

#### **Determinação de Valores Atípicos**

A regra que adotamos para identificação dos valores atípicos se baseia na *amplitude interquartil* AIQ, definida como a distância entre o primeiro e o terceiro quartis:

$$
AIO = Q3 - Q1
$$

Note que AIQ é o comprimento da caixa. Quaisquer valores abaixo de Q1 ou acima de Q3 por mais de 1,5×AIQ serão considerados valores atípicos e terão tratamento especial no boxplot. Assim, serão valores atípicos os valores x tais que

$$
x < Q1 - 1.5 \times A1Q
$$
\nou

\n
$$
x > Q3 + 1.5 \times A1Q
$$

Os valores que se encontram entre Q1 – 1,5×AIQ e Q3 + 1,5×AIQ são chamados valores adjacentes e sua representação se completa (lembre-se de que já representamos os 50% centrais com a caixa!) traçando uma linha que vai de Q1 até o menor valor adjacente (isto é, o valor mínimo dos dados, excluídos os valores atípicos) e outra que vai de Q3 até o maior valor adjacente (isto é, o valor máximo dos dados, excluídos os valores atípicos).

Possíveis valores atípicos são representados por algum caráter especial.

Para o nosso primeiro exemplo, com 18 observações, obtemos

$$
Q1 - 1,5 \times A1Q = 5 - 1,5 \times (8 - 5) = 0,5
$$
  

$$
Q3 + 1,5 \times A1Q = 8 + 1,5 \times (8 - 5) = 12,5
$$

e, portanto, qualquer valor menor que 0,5 ou maior que 12,5 será valor atípico. Resulta que o único valor atípico é 15. Logo, a linha inferior vai de 3 (valor mínimo) até Q1 = 5 e a linha superior vai de Q3 = 8 até 10 (valor máximo, desconsiderando o valor atípico 15).

Para o segundo conjunto com 13 dados, temos

$$
Q1 - 1,5 \times A1Q = 18,5 - 1,5 \times (29 - 18,5) = 2,75
$$
  

$$
Q3 + 1,5 \times A1Q = 29 + 1,5 \times (29 - 18,5) = 44,75
$$

e, portanto, qualquer valor menor que 2,75 ou maior que 44,75 será valor atípico. Resulta que não há valores atípicos. Logo, a linha inferior vai de 15 (valor mínimo) até  $Q1 = 18,5$  e a linha superior vai de  $Q3 = 29$  até 42 (valor máximo).

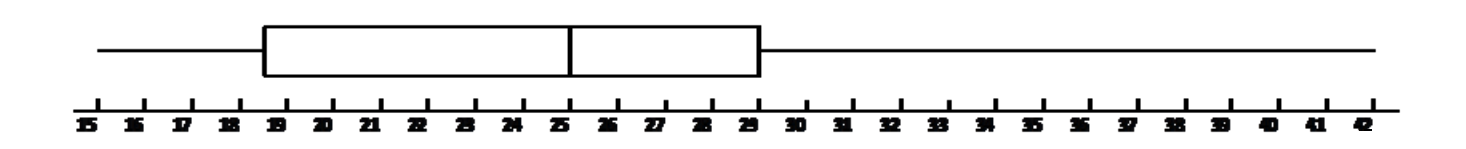

A atividade "Conhecendo o Boxplot" (http://www.uff.br/cdme/conheceboxplot) ilustra construção de um boxplot e também apresenta um software interativo que permite explorar suas principais características. Na atividade "Construindo Boxplots" (http://www.uff.br/cdme/constroiboxplot) é fornecido um software para construção de boxplots.

#### **Exemplo: População urbana vs população rural**

Na Tabela 1 e na Figura 1 temos os dados sobre a população residente por unidade da federação e pela situação do domicílio (urbano ou rural).

- Posição relativa das caixas a caixa da população urbana está acima da caixa da população rural, uma vez que a população urbana é, em geral, maior que a rural.
- Dispersão a caixa da população urbana é mais comprida, assim como as linhas, o que caracteriza maior dispersão]
- Valores atípicos identifique, a partir da tabela, os estados que são atípicos em termos de população urbana e rural

# **Exemplo: Notas de 2 Turmas de Estatística Econômica**

Na Tabela 2 e na Figura 2 temos as notas de alunos de 2 turmas de Introdução à Estatística Econômica.

- Turma da tarde menor dispersão, mas notas mais baixas.
- Caixas 50% centrais da turma da tarde estão com notas entre 40 e 60, enquanto na turma da noite, as notas vão de 45 a 70.

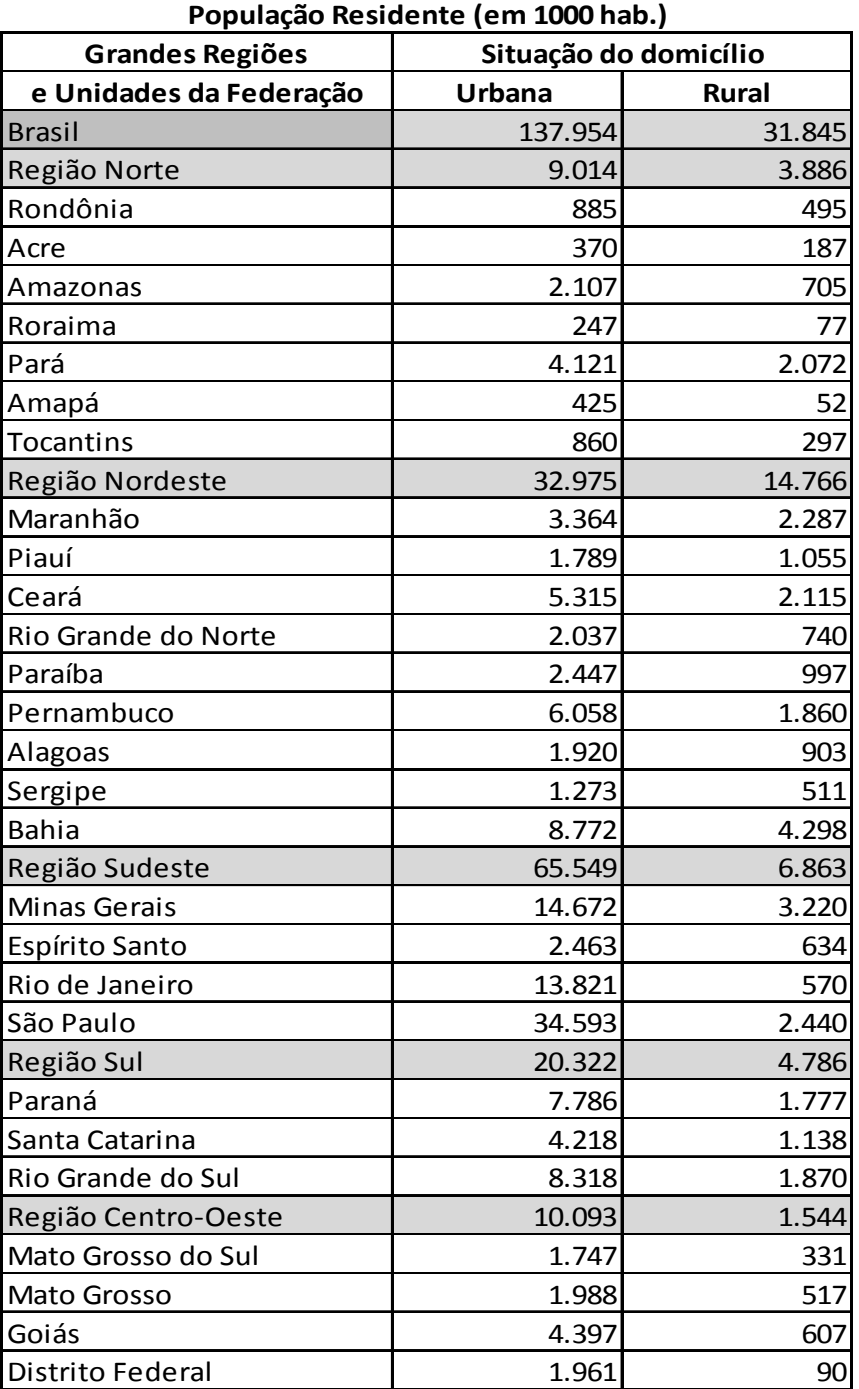

**TABELA 1**

*Fonte: IBGE Censo 2000*

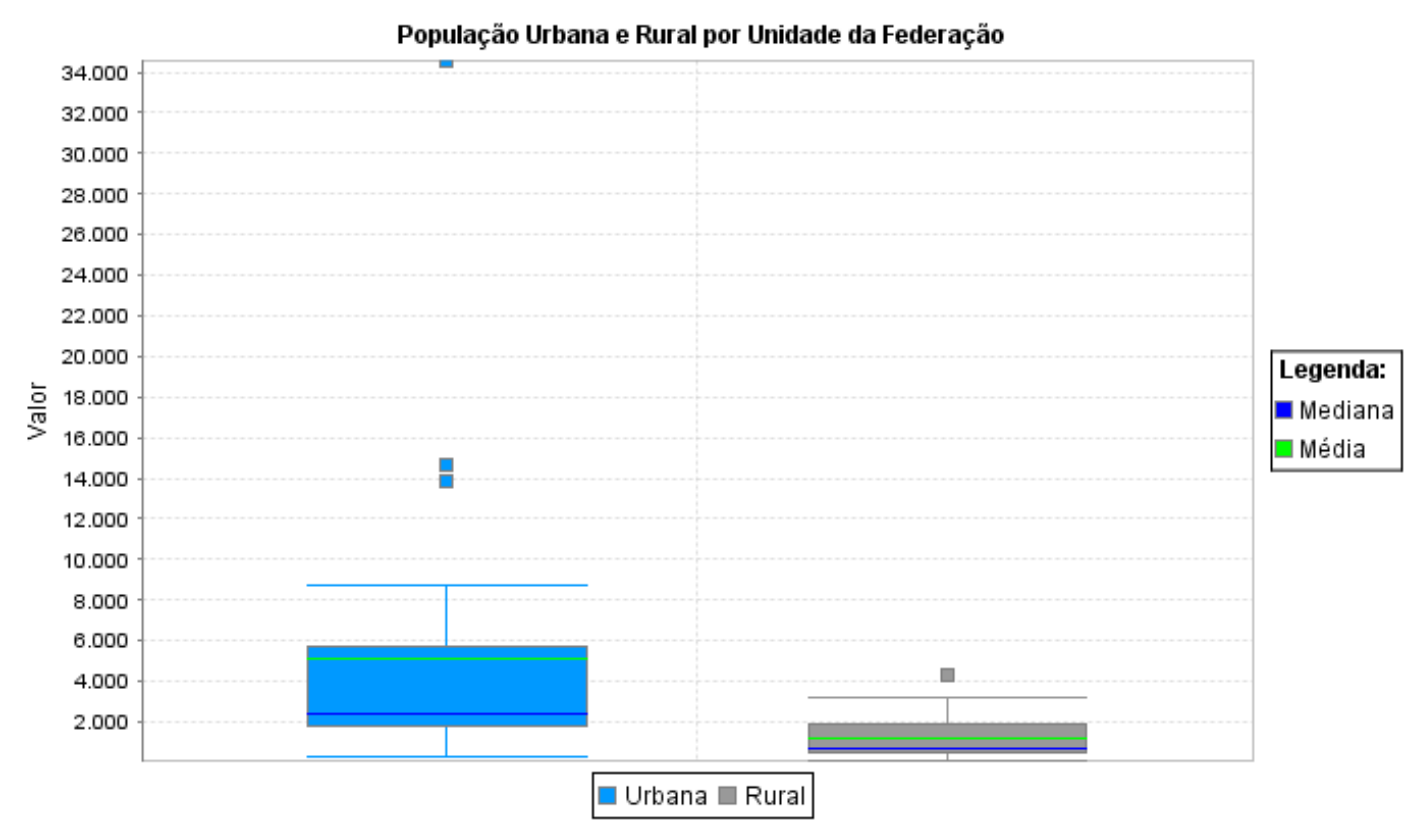

#### **FIGURA 1**

7

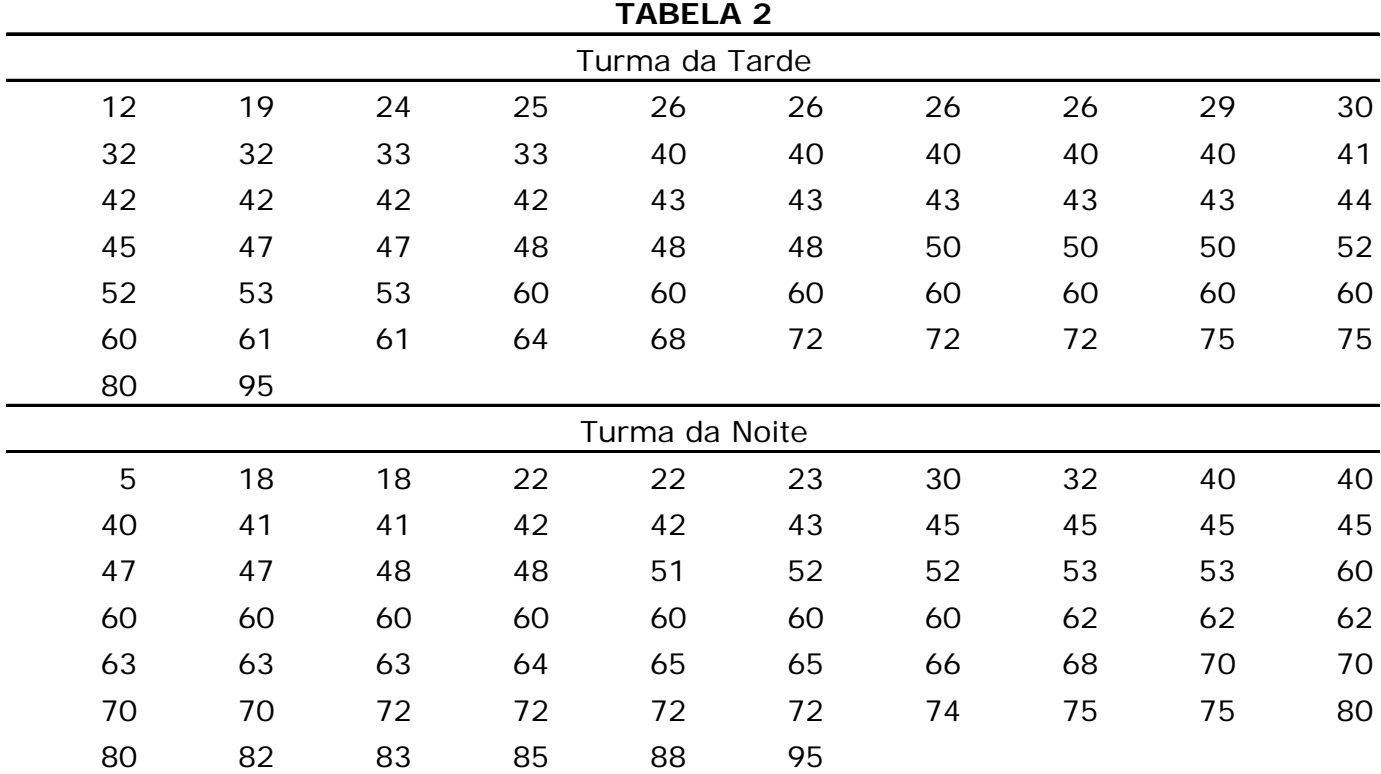

# **FIGURA 2**

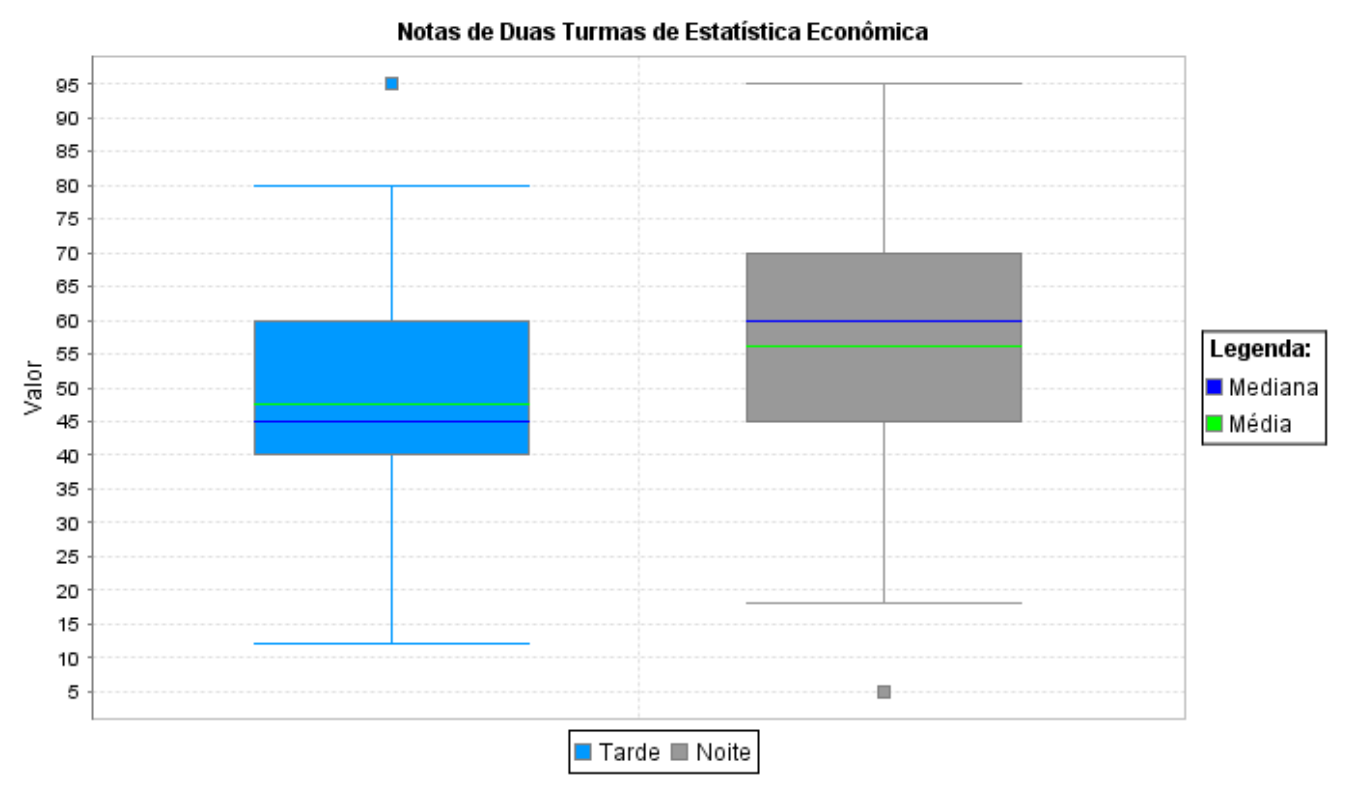

# **Bibliografia**

Triola, M. F. *Introdução à Estatística*, 10a. edição. Rio de Janeiro: LTC Editora, 2008.

- Bussab, W. O. e Morettin, P. A. *Estatística Básica*, 6ª. edição. São Paulo: Editora Saraiva, 2009.
- Farias, A. M. L.; Laurencel, L. C. *Estatística Descritiva*, Apostila. Departamento de Estatística. Niterói: UFF 2008 (para download em http://www.professores.uff.br/anafarias//estdesc\_2008.pdf

Tukey, J. W. *Exploratory Data Analysis*, Addison-Wesley, 1977.